## **chipTAN: neue Sparkassen-Card1 aktivieren**

**www.sparkasse-luebeck.de**

Š Sparkasse zu Lübeck

<sup>1</sup> Bei diesem Produkt handelt es sich auch im Folgenden um eine Debitkarte.

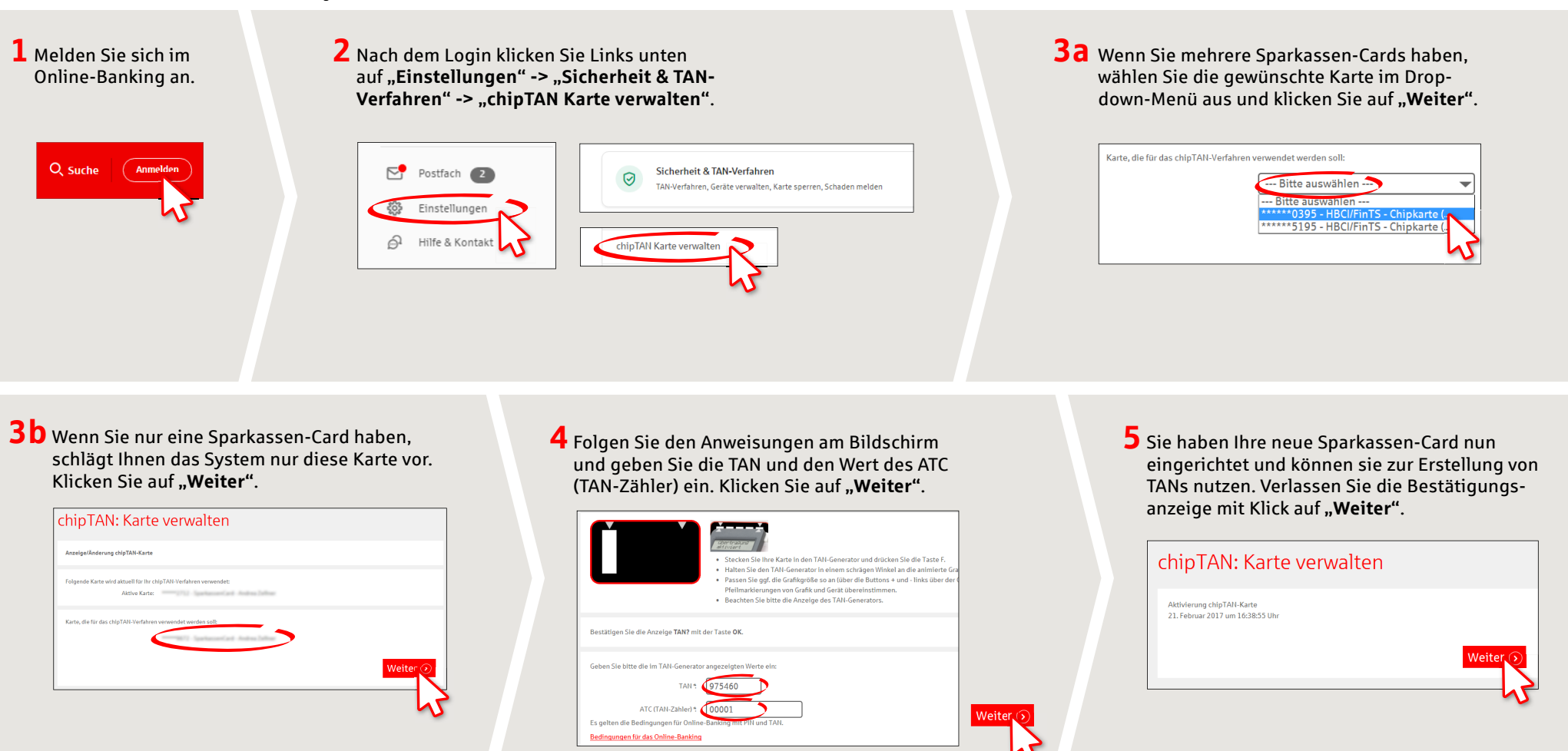

**HABEN SIE NOCH FRAGEN? WIR HELFEN IHNEN GERNE WEITER.**

Zentrale Service-Rufnummer: Unter **0451 147-147** sind wir **Mo-Do von 8-18 Uhr, Fr 8-15.30 Uhr** für Sie da.

Weiterführende Informationen erhalten Sie unter: **www.sparkasse-luebeck.de**

**DARÜBER HINAUS ERREICHEN SIE UNS UNTER:**

**Direkt-Beratung** Text-Chat: **http://s.de/2nzd** **Online-Banking-Support für Privatkunden**  Telefon: **0451 147-147** Servicezeiten: **Mo-Do von 8-18 Uhr, Fr von 8-15.30 Uhr**